# **Codes de la présentation**

# **Turtle**

 $\le$ sxh python; title : turtle-01.py $>$  #!/usr/bin/python #  $-$ \*- coding: iso-8859-15  $-$ \*-

# exemple de base turtle # from turtle import \* import sys import time

```
reset() x=-100 y=-100 i=0 while i < 10:
```

```
j=0while j < 10:
    up() goto(x+i*20,y+j*20)
     down()
     fill(1)
    n=0 while n <4 :
          forward(16)
          left(90)
         n=n+1 color([i*0.1,j*0.1,0])
     fill(0)
     color(0,0,0)
    j=j+1i=i+1
```
### # end

time.sleep(10)  $\lt$ /sxh>

## **Tkinter**

(Python 2) <sxh python; title : tkinter-simple-entry.py> #!/usr/bin/python # -\*- coding: UTF-8 -\*-

# lecture de 2 masses par une fenêtre tk

from Tkinter import \*

```
fen01 = Tk() fen01.title("Lecture de deux masses") chaine1 = Label (fen01, text = "introduisez la
première masse :") chaine2 = Label (fen01, text = "introduisez la deuxième masse :")
chaine1.grid(row =0) chaine2.grid(row =1) entr1= Entry(fen01) entr2= Entry(fen01) entr1.grid(row
=0, column =1) entr2.grid(row =1, column =1)
bou1=Button(fen01,text='Continuer',command=fen01.quit) bou1.grid(row=2,column=1)
```

```
fen01.mainloop()
```
#### $m1 = float(entr1.get())$  m2 = float(entr2.get()) fen01.destroy()

#### print 'Masses lues : ', m1,' et ',m2

 $<$ /sxh $>$ 

From: <https://dvillers.umons.ac.be/wiki/>- **Didier Villers, UMONS - wiki**

Permanent link: **[https://dvillers.umons.ac.be/wiki/teaching:progappchim:codes\\_presentation?rev=1424168983](https://dvillers.umons.ac.be/wiki/teaching:progappchim:codes_presentation?rev=1424168983)**

Last update: **2015/02/17 11:29**

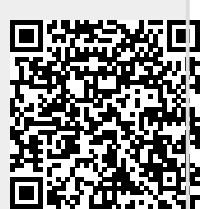